# Gone Fishing Screensaver Crack License Keygen Free Download [2022-Latest]

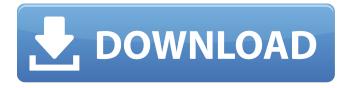

### Gone Fishing Screensaver Crack+ Free License Key Free

It will definitely be a breath of fresh air for you to install Gone Fishing Screensaver Torrent Download. The screensaver contains 4 pictures and animated background music which will enchant you when you spend time in nature and catch fish. The screensaver is composed of the beautiful rich salmon which is one of the main fish of the North Pacific. The screensaver should be useful for those who like to enjoy fishing. Gone Fishing Screensaver License: Shareware Content Fly Fishing Screensaver is a beautiful screensaver that will be displayed on your computer screen when your PC goes idle. The screensaver will be appreciated by both professional fishermen and hobbyists alike, as well as by those who like spending time in the nature. Fly Fishing Screensaver Description: It will definitely be a breath of fresh air for you to install Fly Fishing Screensaver. The screensaver contains 4 pictures and animated background music which will enchant you when you spend time in nature and catch fish. The screensaver is composed of the beautiful rich salmon which is one of the main fish of the North Pacific. The screensaver should be useful for those who like to enjoy fishing. Fly Fishing Screensaver License: SharewareQ: How to make a draggable element with JQuery that appears in the centre? I have a div on my website and I want this div to be draggable. I want the element to appear in the centre of the page on

draggability. The elements that I want to be draggable are s like this one. This is my code for the draggable element: \$(document).ready(function () { \$('#drag').mousedown(function () { \$("html").addClass("draggable"); \$(this).addClass("draggable"); }); }); And this is the css that i use to make the element draggable (just for the draggable part) .draggable{ z-index: 1; position: absolute; width: 400px

# Gone Fishing Screensaver Crack Serial Key [32|64bit]

Gone Fishing Screensaver is a beautiful screensaver that will be displayed on your computer screen when your PC goes idle. The screensaver will be appreciated by both professional fishermen and hobbyists alike, as well as by those who like spending time in the nature. Gone Fishing Screensaver Features: It is certainly one of our most beautiful screensavers. You can watch a fishing water screen saver displaying moving water, birds chirping, and much more. You can apply several effects such as image filters and burning effect. Gone Fishing Screensaver is one of our most beautiful screensavers. You can watch a fishing water screen saver displaying moving water, birds chirping, and much more. The screensaver will be appreciated by both professional fishermen and hobbyists alike, as well as by those who like spending time in the nature. It is certainly one of our most beautiful screensavers.

You can watch a fishing water screen saver displaying moving water, birds chirping, and much more. You can apply several effects such as image filters and burning effect. What do you think about Gone Fishing Screensaver? Your review will help others to decide. Give us your review now. All Comments are reviewed before posting, so your email address will not be published. Disappointed, July 7, 2007 Ammess, United Kingdom ATTENTION......GOOD SEE VERY USEFUL.....TOP NOTCH...it does exactly what it's title is; gone fishing......I use it on a 2100MSDX, with Windows 2003......It's a excellent screensaver that you get for free, or you can get it for \$5.00.....TJ Great Screensaver, June 6, 2007 Ammess, United Kingdom Gone Fishing Screensaver is one of the best screensavers you can get for free. It is definitely one of our most beautiful screensavers. You can watch a fishing water screen saver displaying moving water, birds chirping, and much more. It is certainly one of our most beautiful screensavers. You can watch a fishing water screen saver displaying moving water, birds chirping, and much more. You can apply several effects such as image filters and burning effect. Great screensaver, June 6, 2007 G aa67ecbc25

#### **Gone Fishing Screensaver Crack+ Torrent (Activation Code)**

Capturing the mystery of fishing on the sea in Europe, Gone Fishing screensaver was created with the intention to recreate the romanticness of fishing from the perspective of a few lucky guests, looking out over the expanse of the sea and all of its secrets. The main character of Gone Fishing is a fisherman named Nello. He was born as a fisherman in the heart of the sea, on the island of Scarfaglia. The island is full of caves with an abundance of colorful fish. Nello spent his early years exploring the caves, learning how to catch fish, and fishing with all the strength of his muscles. When he was five years old, Nello was taken to a school for fishermen and he continued to study. After several years of study, Nello was talented in almost all types of fishing, but his passion was the bass fish, which is the oldest, most mysterious and most expensive of the fish. After a few years of study in the school of fishermen, Nello left the island to study at the University of Aberdeen, in Scotland. He studied there for 3 years, and during that time he caught many bass fish, which he kept to come home and enthrall his family. When Nello returned to his family, he was the proud owner of a few bass fish, but the only one that had not been caught by his family, was the one he had kept in the school of fishermen. Gone Fishing Screensaver Features: Gone Fishing Screensaver is the first fishing screensaver that will catch the mystery of

fishing in the sea for you. The scenes of fishing will be fixed on your desktop screen when your PC is idle for a longer period of time. Gone Fishing Screensaver contains 20 different scenes of fishing. The screensaver contains five different fish: Sunfish - The smallest and most mysterious of all fish Sole - The only fish that could swallow you whole without even being aware of it Longnose Trevally - A fish with a fearsome maw that is able to swallow any object without fail Cherry - With a beautiful red color that is usually observed near coral reefs Barramundi - A fish with a red and yellow color In the screensaver, fishing will not be taught to you, but it will be shown to you on your desktop. Gone Fishing Screensaver is the smallest and lightest fishing screensaver that will work on both computers with Windows 10 and Windows

#### What's New In?

With Gone Fishing Screensaver you'll be able to enjoy the state of tranquility or the soothing view of the sea when your computer is idle. The screensaver features customizable images, such as the one you will see in this presentation. You can select between various types of fishing, either for freshwater, marina, salt, or seashore fishing. You can choose your favorite settings and the images can be rotated so that the view is different from the beginning to the end. All in all, Gone Fishing Screensaver will bring you a relaxing

atmosphere that will let your worries go away. Kill All TV is a script that will erase all the shows and programs that were recorded from any TV or Media Center and will turn your whole system to a clean TVless and Media-free state. After this job is done, you will still be able to access any recordings made from the program. Don't worry though; this script isn't dangerous in any way, it only removes TV content and allows you to continue using your system without any problems. Use Kill All TV to erase unwanted recordings and watch TV shows as if you are being watched by a magician or a spy. Roulette Dice is a thrilling game of luck and chance. Use Roulette Dice on your Windows computer to prepare the best combinations of random numbers. The app starts with a basic tumbling display with random numbers, but you can randomly shift the numbers on the display by scrolling the mouse to the right or to the left. Roulette Live is a unique new way to bet on Roulette. You can play roulette on the most popular and free roulette games online! Connect to Roulette Live online, generate and win real Roulette! Play a real live roulette table with other players around the world! At the same time or with other players, you can enjoy some fancy things and the best features of the Roulette Game. The app connects with Roulette Live, a best online platform to play real Roulette and get real prize money at the same time. Roulette Live is a unique new way to bet on Roulette. You can play roulette on the most popular and free roulette games online! Connect to Roulette Live online, generate and

win real Roulette! Play a real live roulette table with other players around the world! At the same time or with other players, you

#### **System Requirements:**

General -Supported OS: Windows® 7, 8, 8.1, 10, and macOS® 10.6.9 or later -Device(s) to be tested: -Desktop Display:  $3840 \times 2160$  (60 Hz) -Laptop Display:  $1920 \times 1080$  (60 Hz) -Mobile Display:  $800 \times 480$  (60 Hz) -Tested resolution:  $3840 \times 2160$  (60 Hz) -Screen size: 13.3 to 17.3 inch (38.1 to 43

# Related links:

https://www.incubafric.com/wp-content/uploads/2022/07/palmsof.pdf

https://bizzbless.com/wp-content/uploads/2022/07/WorkinTool\_Image\_Converter.pdf

https://cecj.be/jpeg-resizer-crack-product-key-3264bit-april-2022/

https://astrofiz.ro/wp-content/uploads/2022/07/GT\_Invoice\_Maker\_Crack\_\_Serial\_Number\_Full\_Torrent\_Download For Windows Latest2022.pdf

https://centralpurchasing.online/ntbtyperhelper-crack-activator-free-for-windows/

http://manpower.lk/?p=4108

https://www.bergercare.de/uploads/ bergercare/2022/07/MyBusinessCatalog.pdf

http://cirelliandco.com/?p=5468

https://weilerbrand.de/wp-

content/uploads/2022/07/DVDtheque\_Crack\_\_Free\_Download\_3264bit\_March2022.pdf

https://womss.com/samlogic-multimailer-standard-2-8-5-crack-x64-2022/

https://kramart.com/word-password-recovery-2-61-0-0-crack-download/

https://gflash.es/wp-content/uploads/2022/07/jewehary.pdf

https://fin-buro.info/wp-content/uploads/2022/07/OPS PDF To Word Crack .pdf

http://mysteriesoftheunknown.com/wp-content/uploads/2022/07/maneng.pdf

https://www.asdnocincorsa.it/wp-

content/uploads/2022/07/Schedule\_Shutdown\_2\_Crack\_Free\_Download\_2022\_New.pdf

https://gulfsidechiropractic.com/free-quicktime-movie-to-mp4-converter-2022/

https://www.mleclaire.com/xp-pro-iis-admin-1-8-1-crack-win-mac/

https://shalamonduke.com/wp-

content/uploads/2022/07/MultiPassword For Chrome With Product Key.pdf

https://rhea-recrutement.com/wp-content/uploads/2022/07/Tech\_Scam\_URL\_Blocker\_\_Crack\_\_Keygen

Full Version Free Download For Windows 2022.pdf

http://technorium.ma/wp-content/uploads/2022/07/reefeor.pdf